# **Project Summary**

#### Bentour\_Study\_case2<br>API

as of Sun 3/23/14

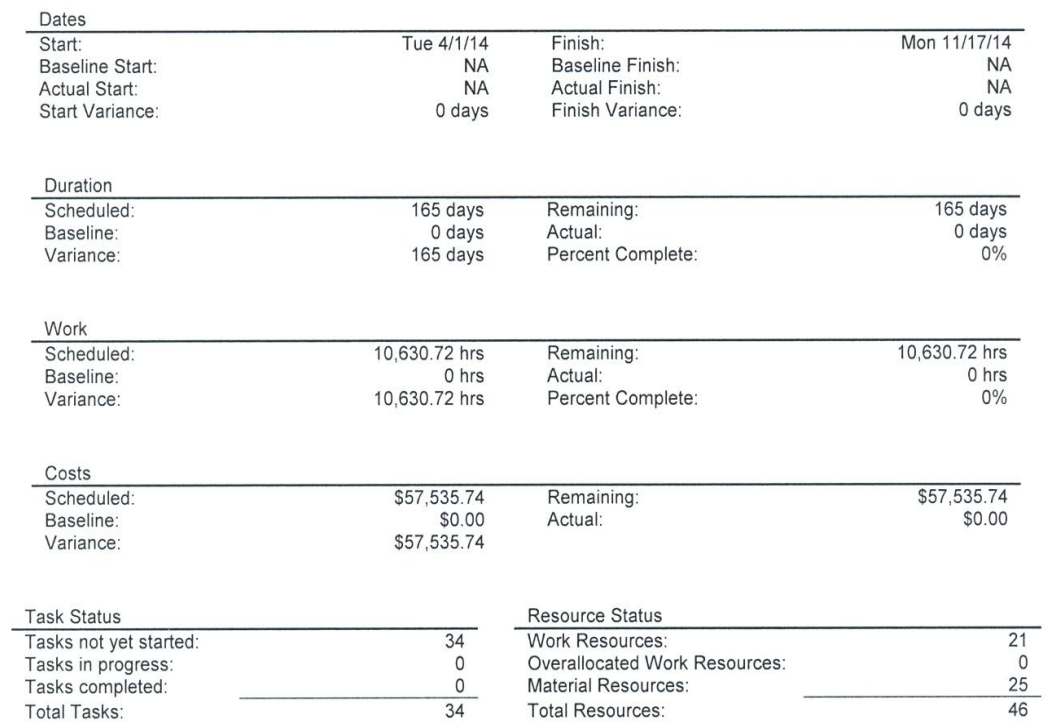

### **Unstarted Tasks**

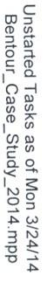

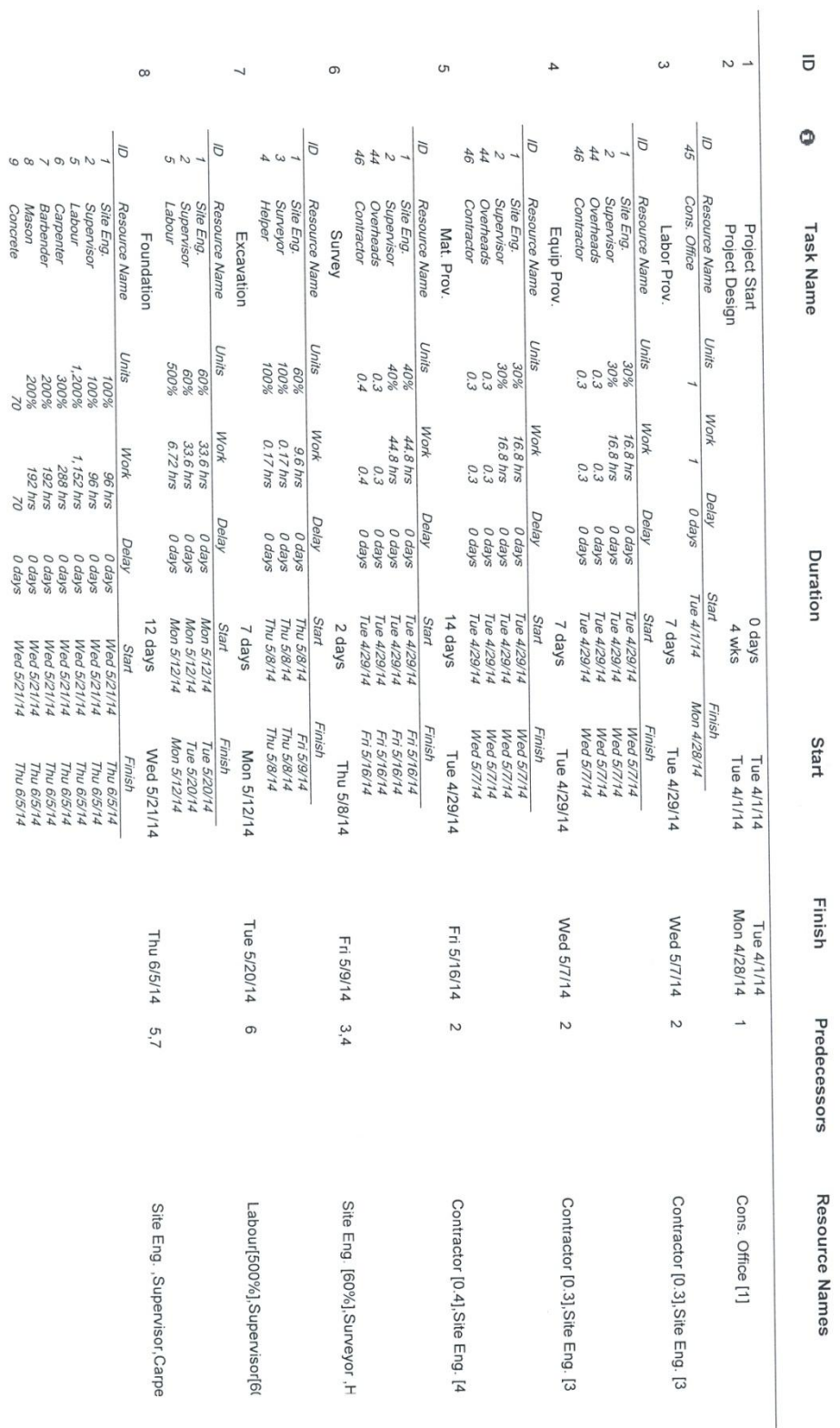

Page 1

 $\mathcal{O}$ 

#### **(4)**

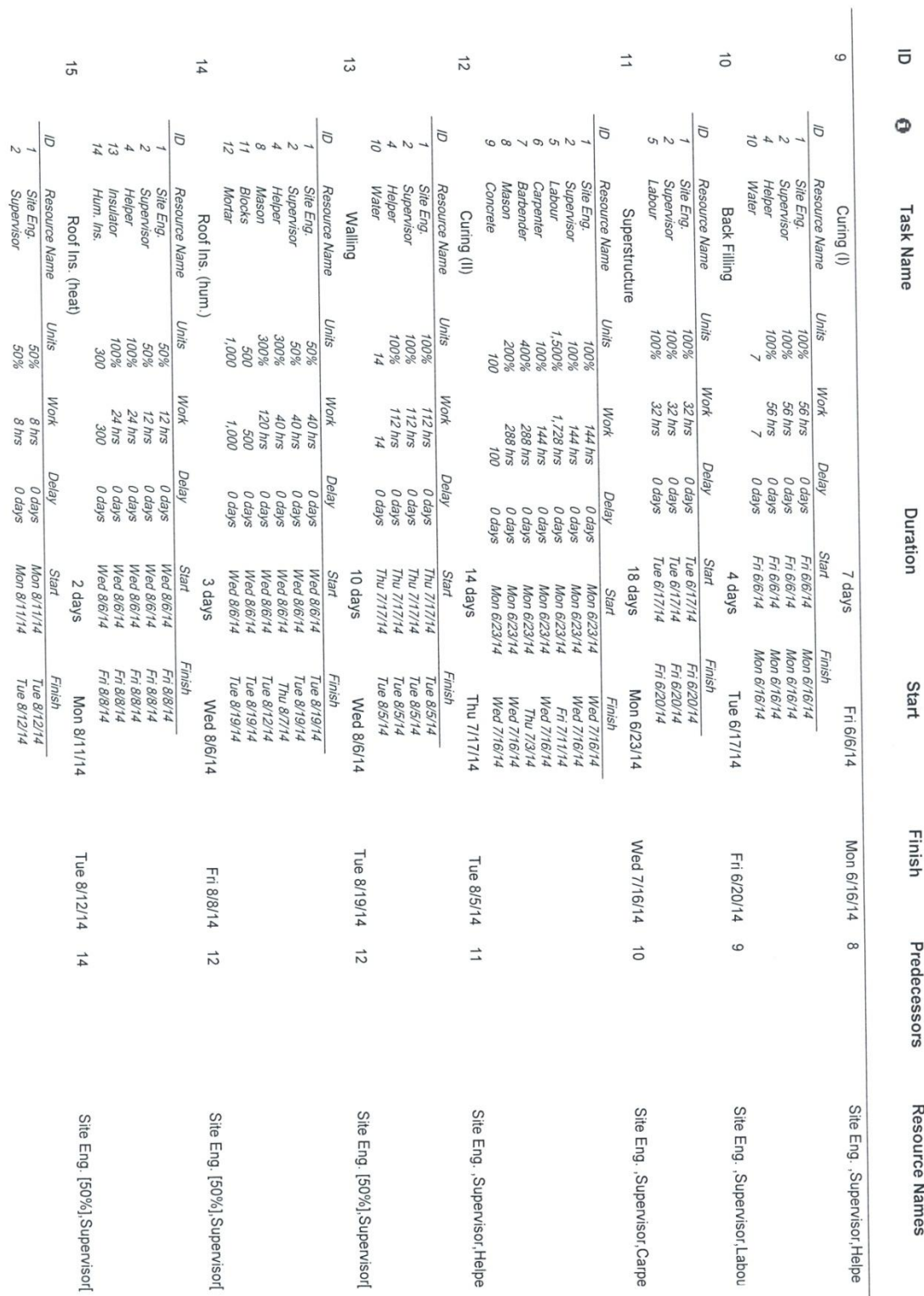

Unstarted Tasks as of Mon 3/24/14<br>Bentour\_Case\_Study\_2014.mpp

Start

Finish

Predecessors

Resource Names

Page 2

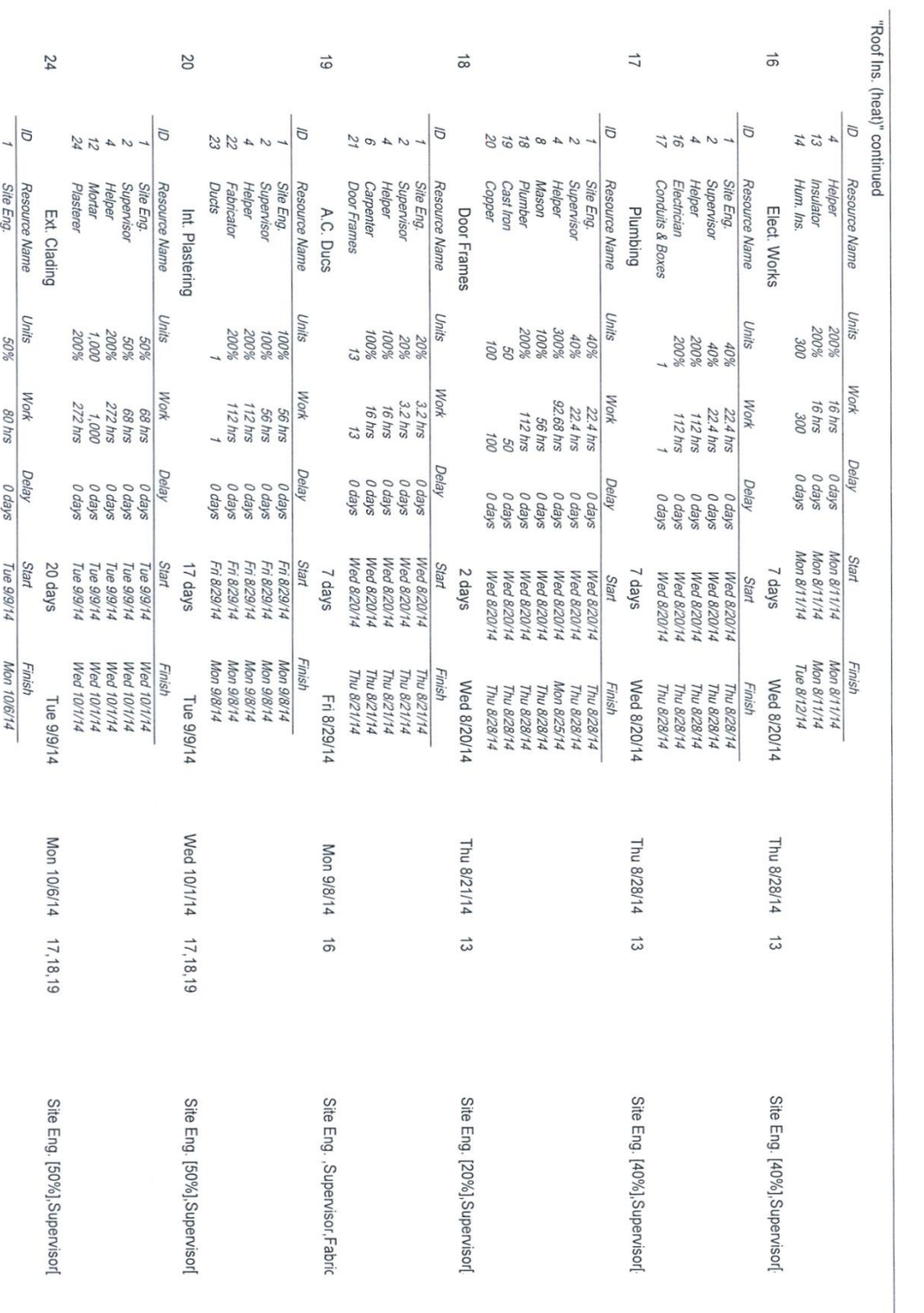

 $\overline{\sigma}$ 

 $\circ$ 

**Task Name** 

Duration

Start

Finish

Predecessors

Resource Names

Unstarted Tasks as of Mon 3/24/14<br>Bentour\_Case\_Study\_2014.mpp

Page 3

#### **(6)**

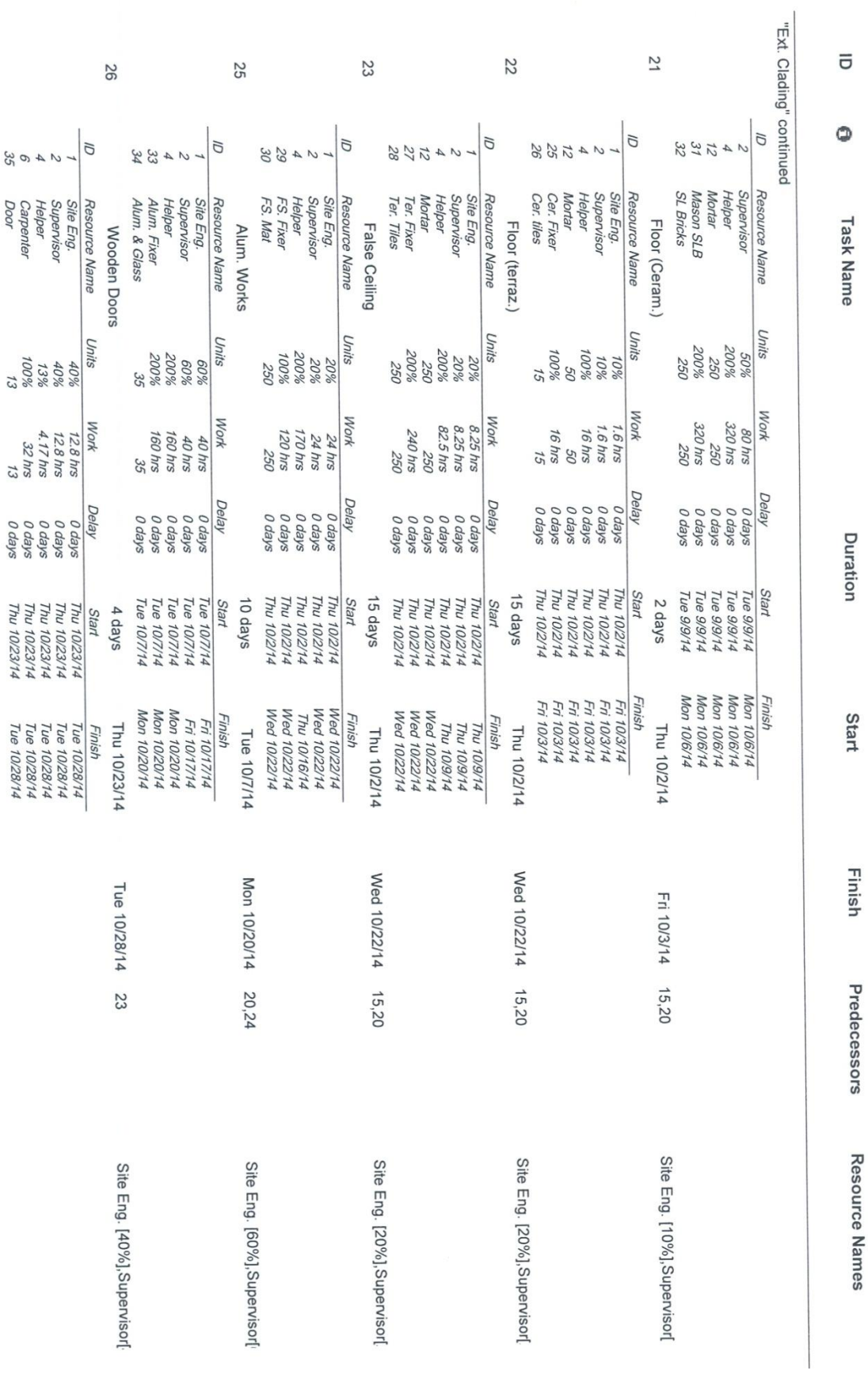

Unstarted Tasks as of Mon 3/24/14<br>Bentour\_Case\_Study\_2014.mpp

Page 4

35

**Door** 

#### **(7)**

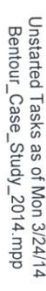

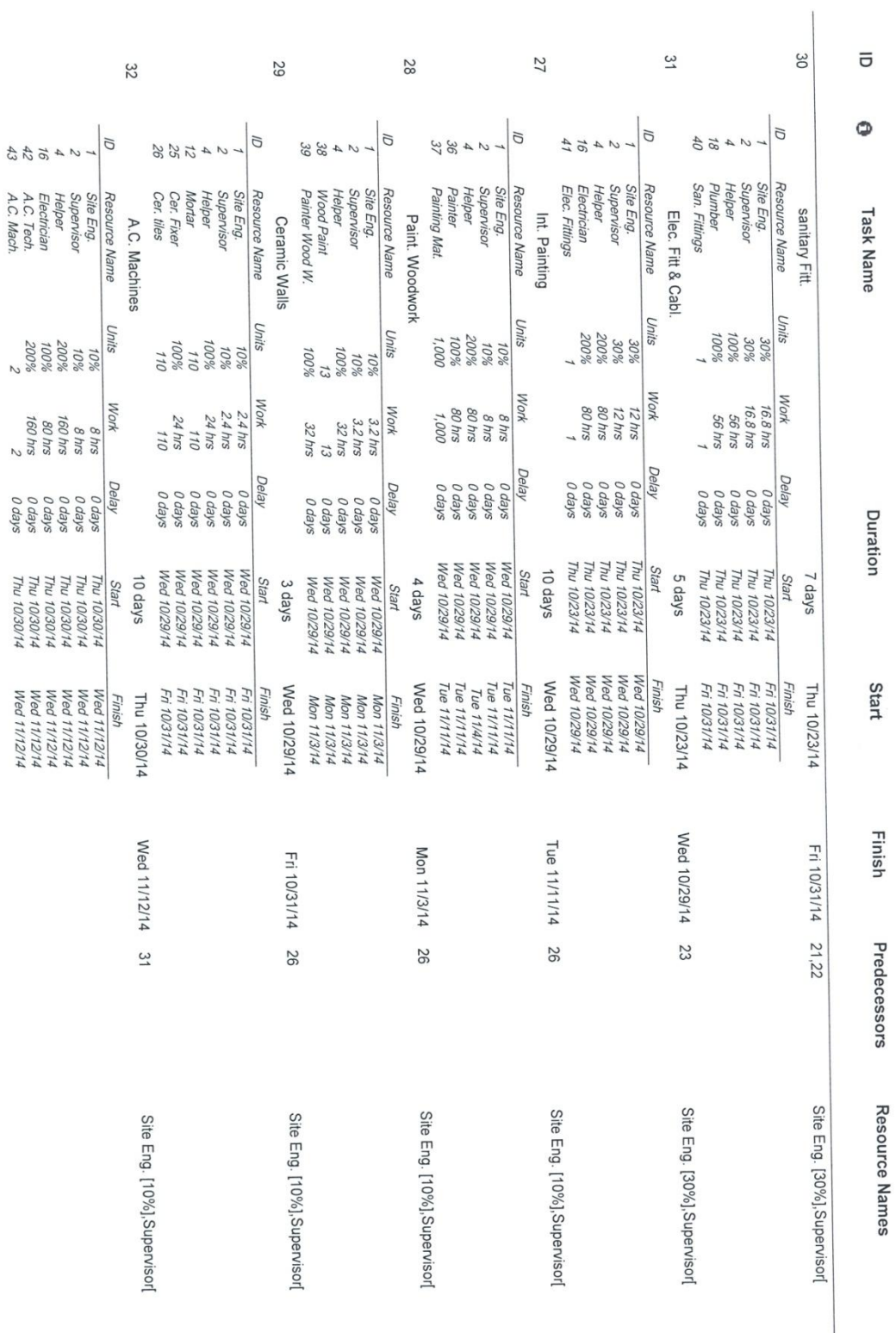

**(8)**

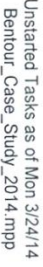

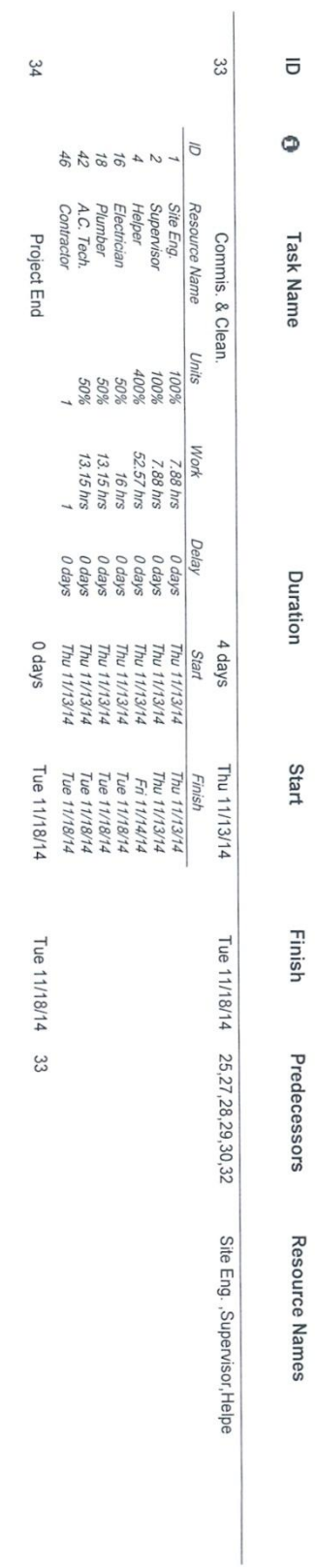

# **Top Level Tasks**

**(10)**

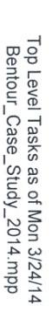

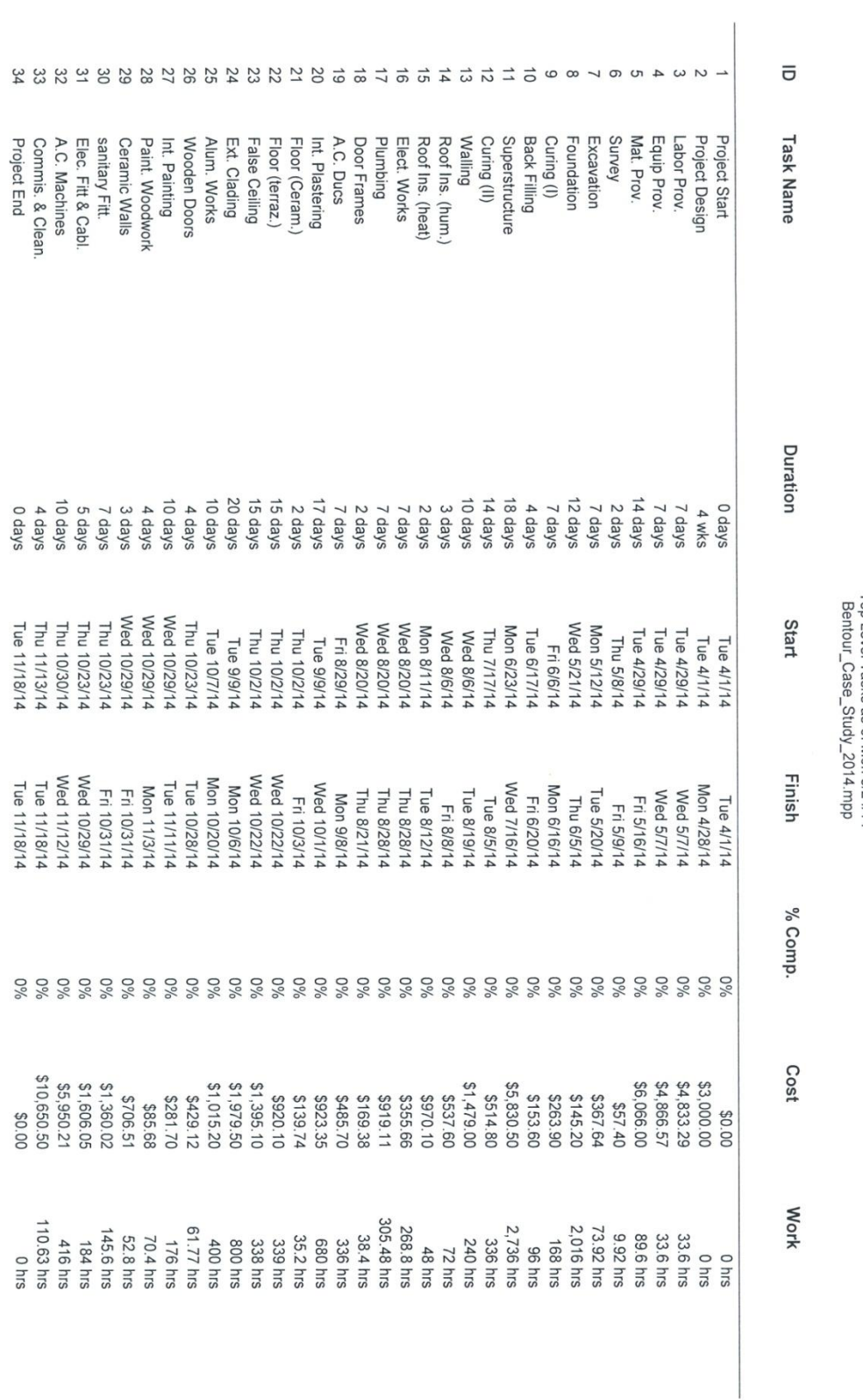

#### **(11)**

# **Critical Tasks**

**(12)**

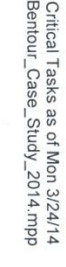

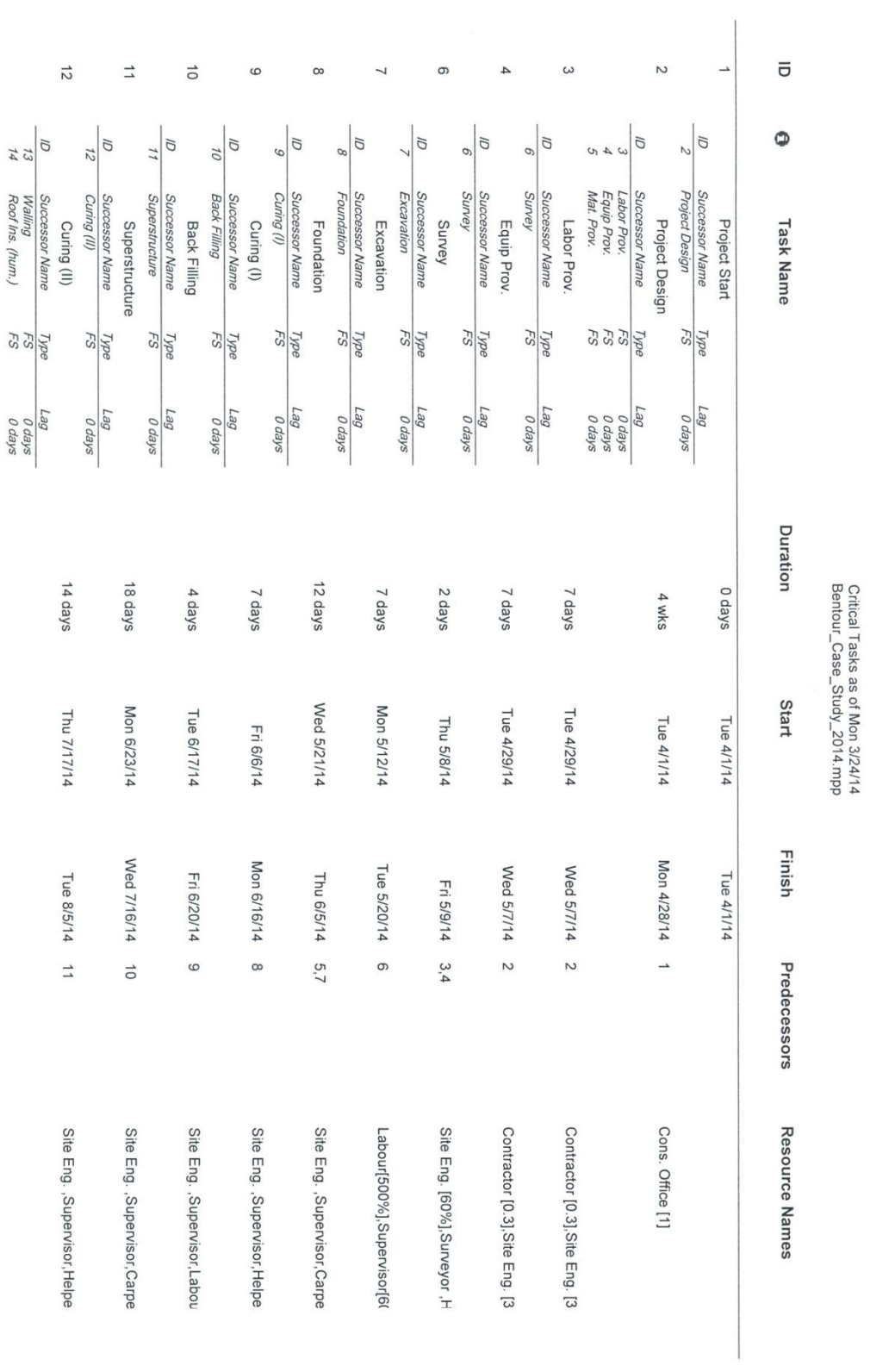

Page 1

#### **(13)**

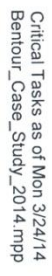

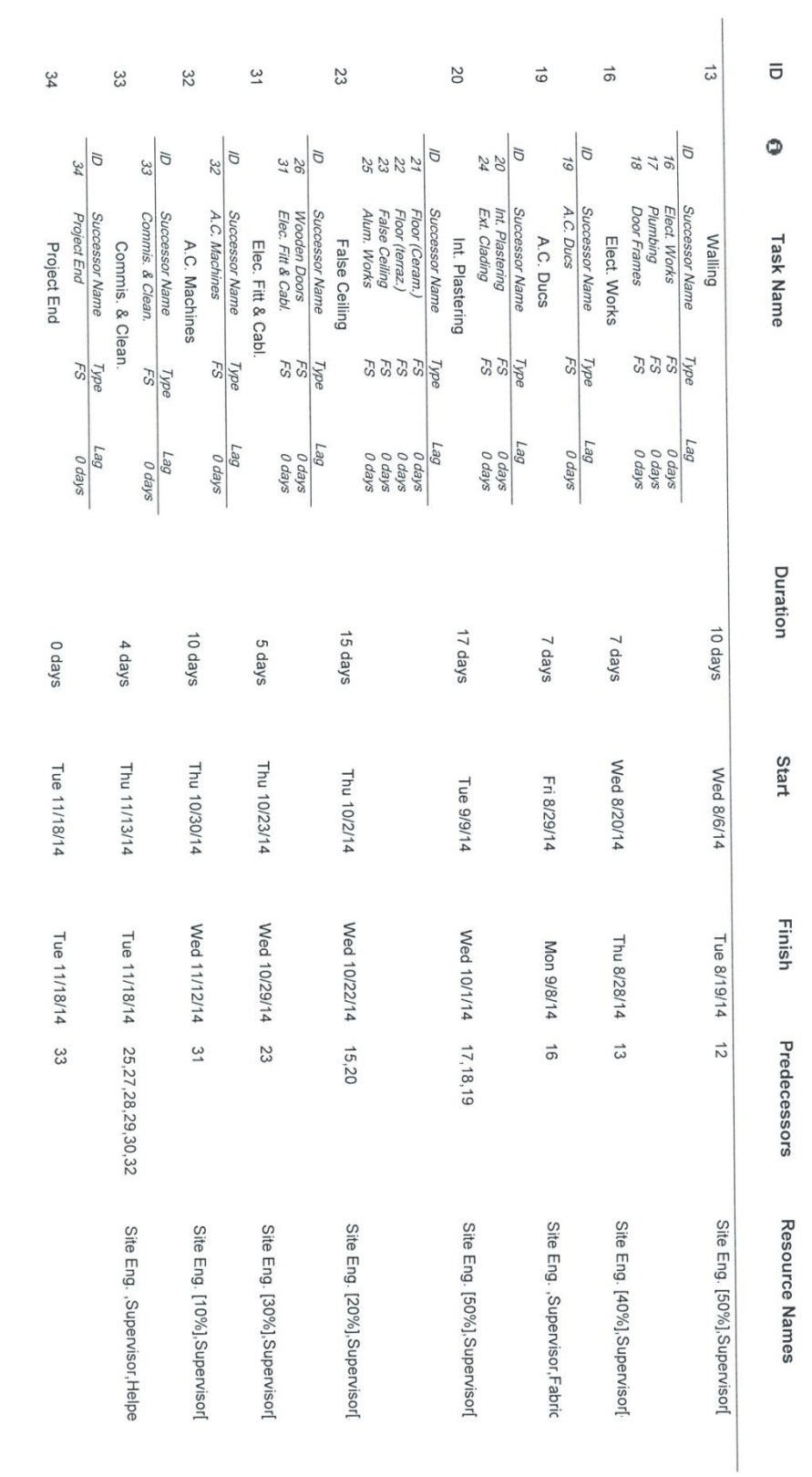

# **Diagram Network**

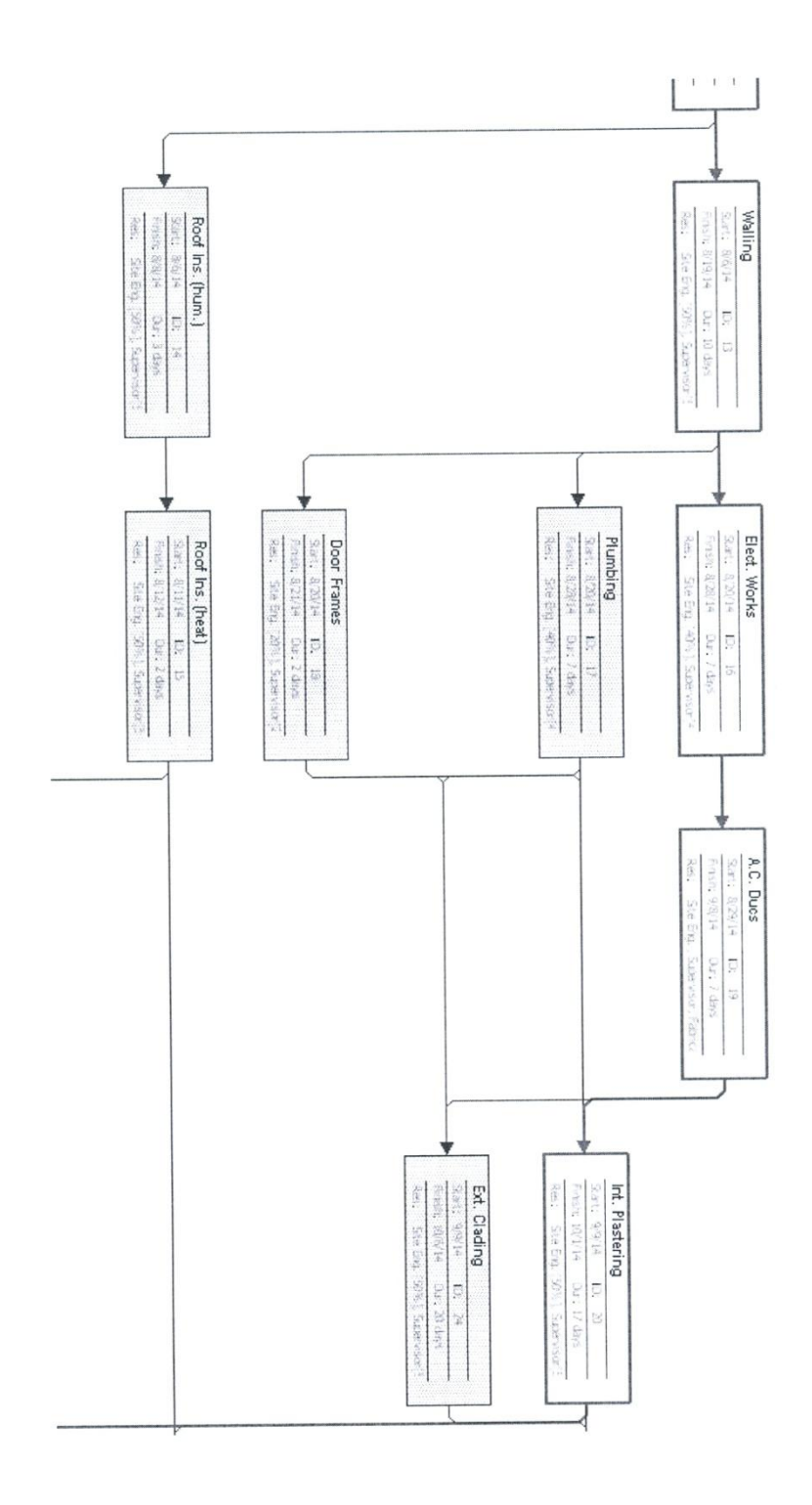

**(16)**

# **Gantt Chart**

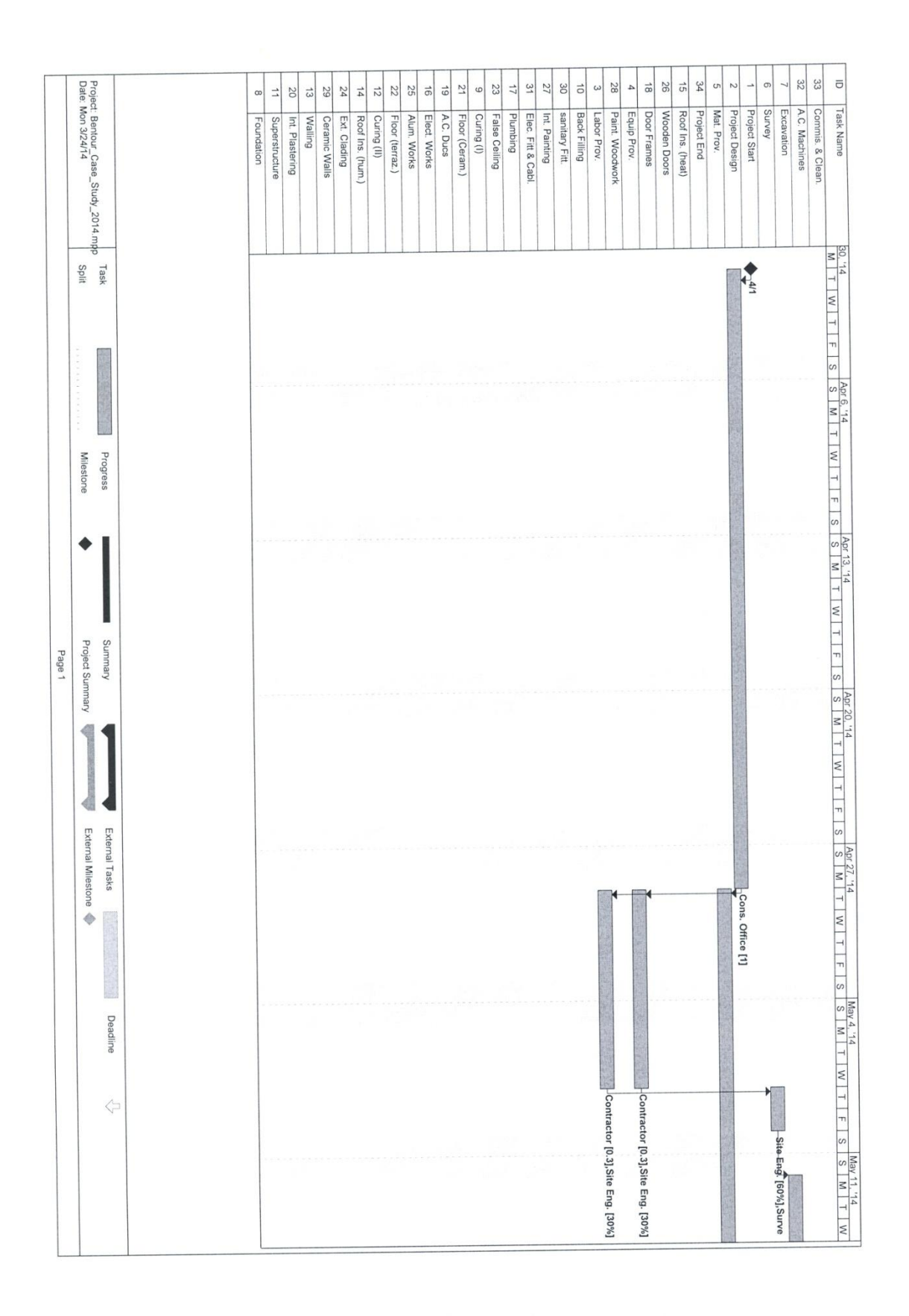

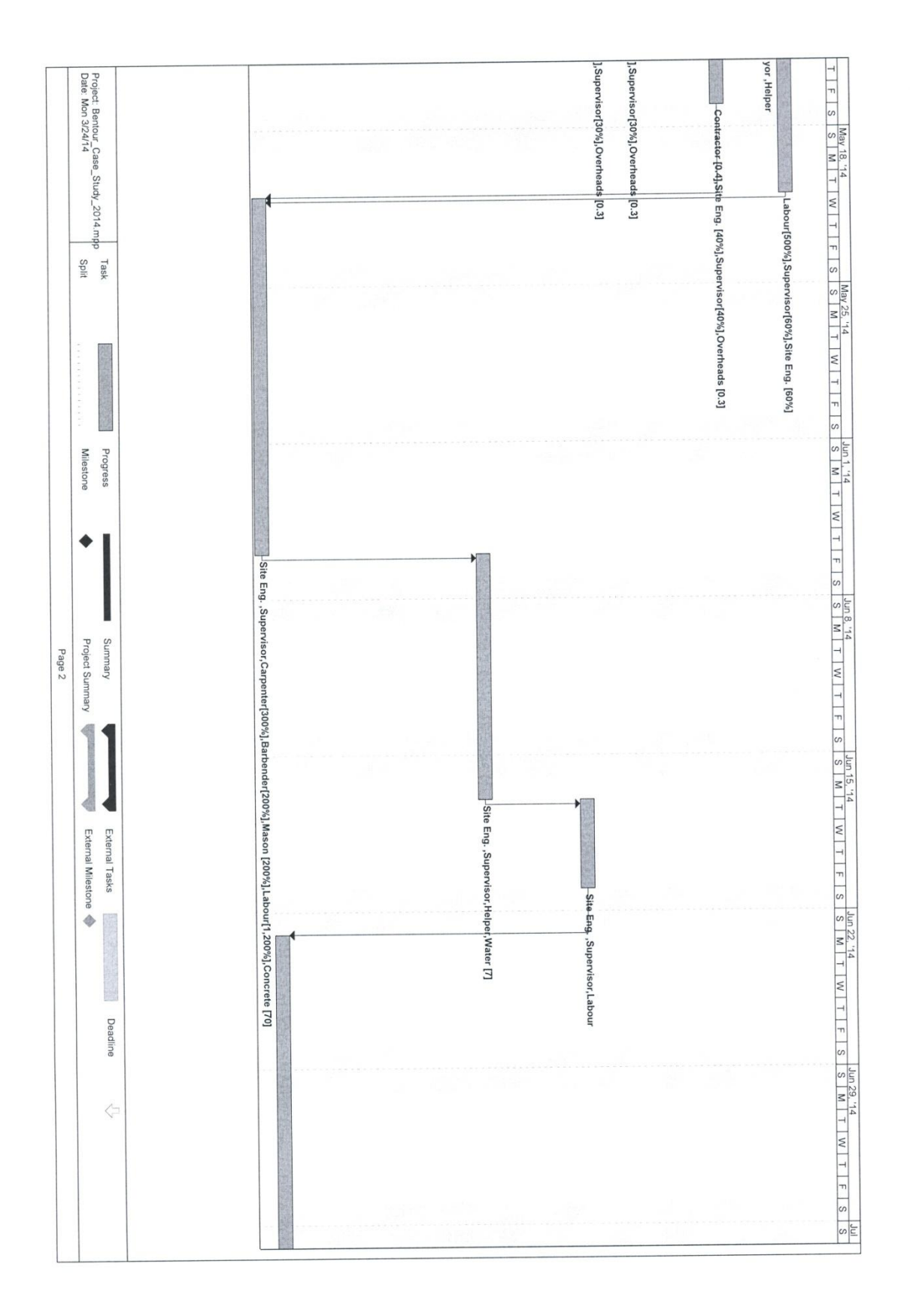

**(19)**

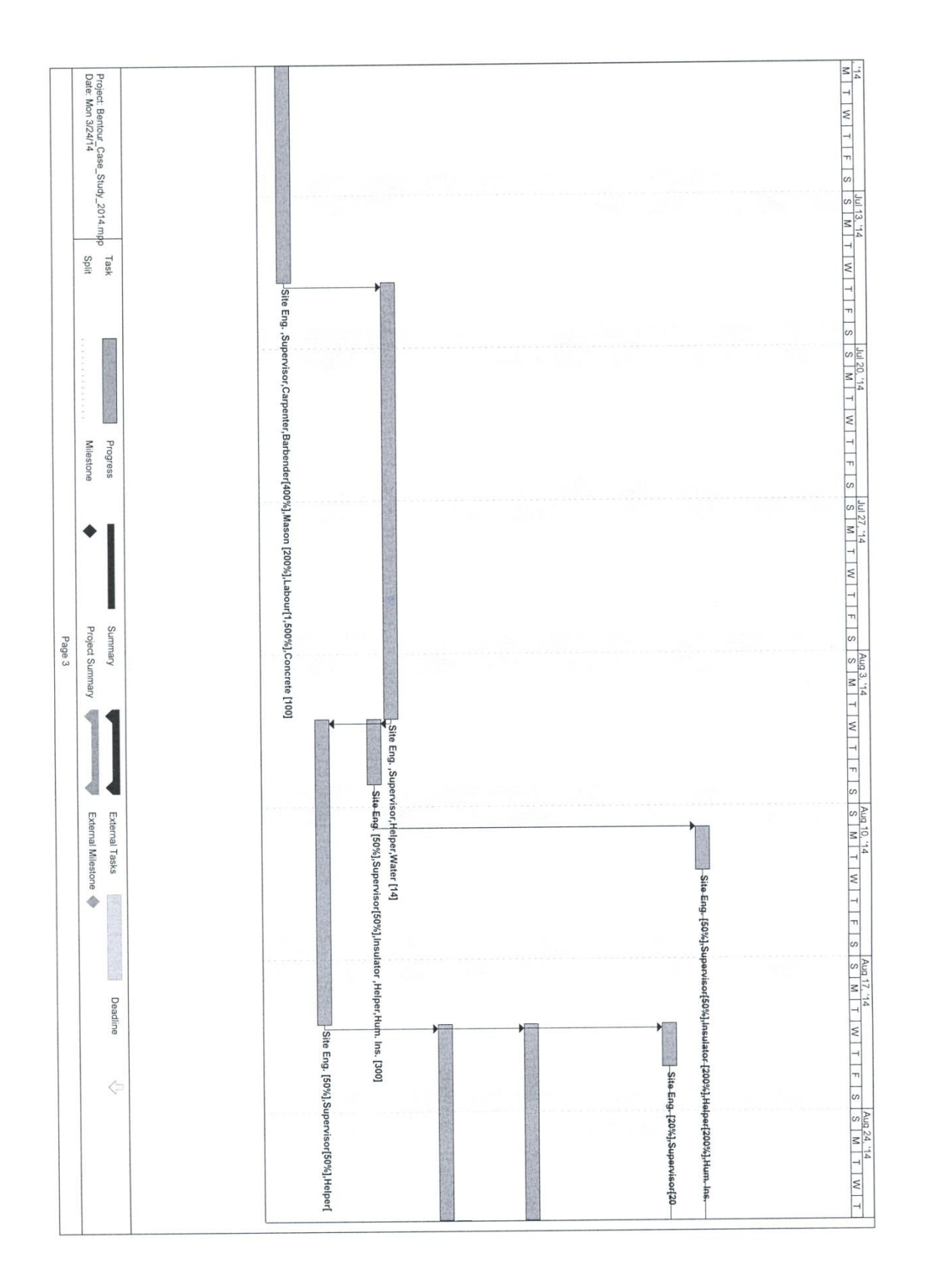

**(20)**

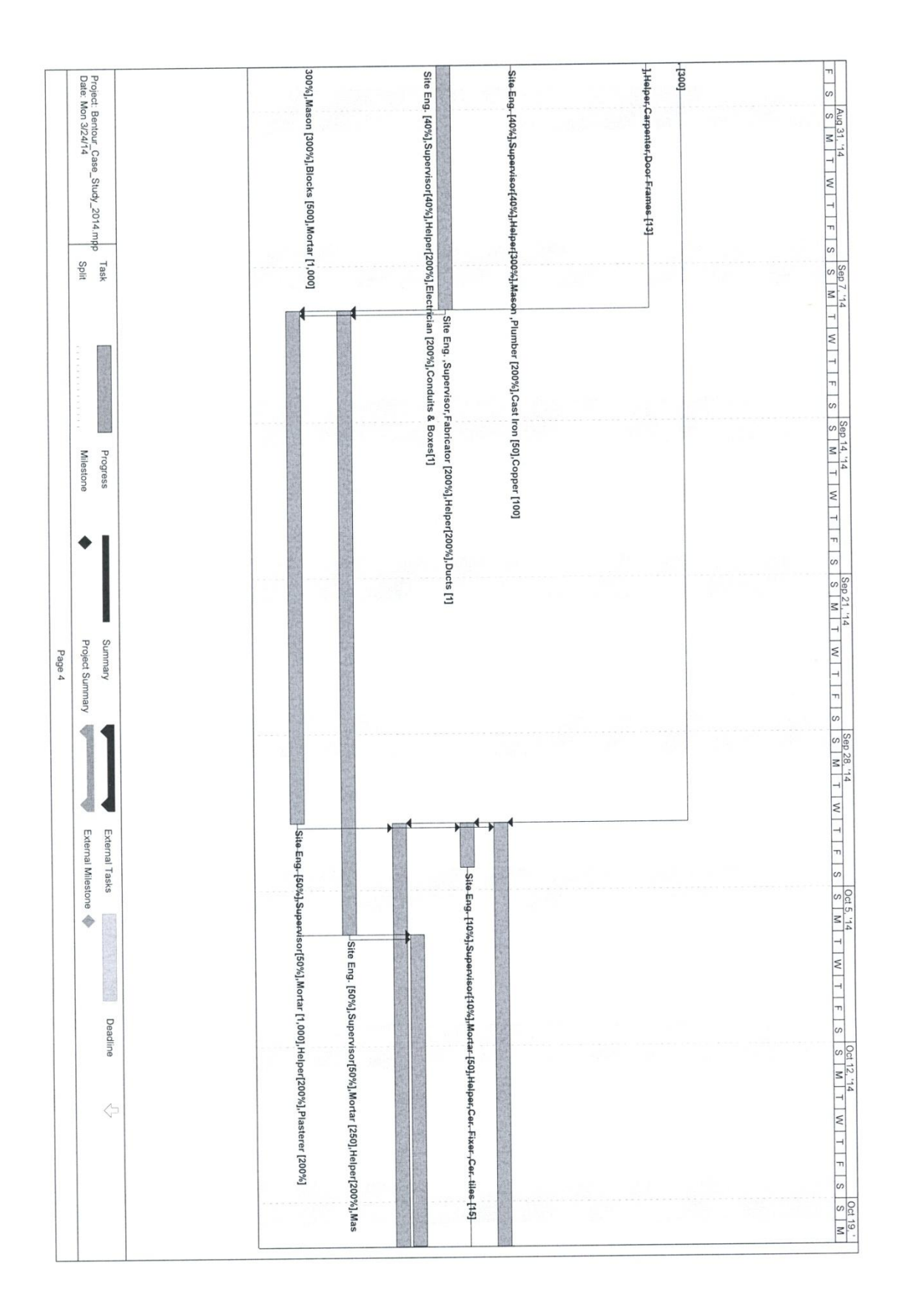

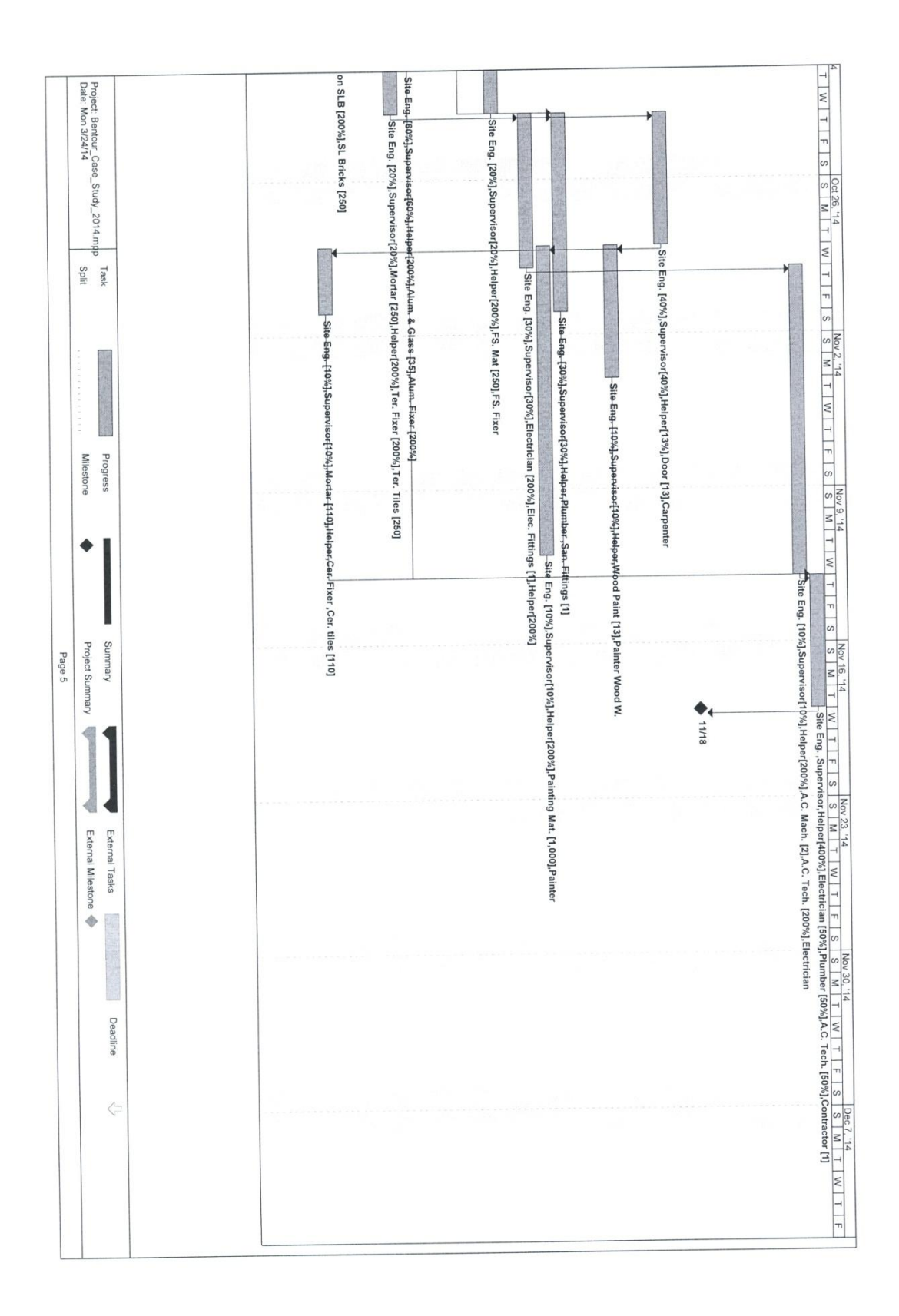

**(22)**